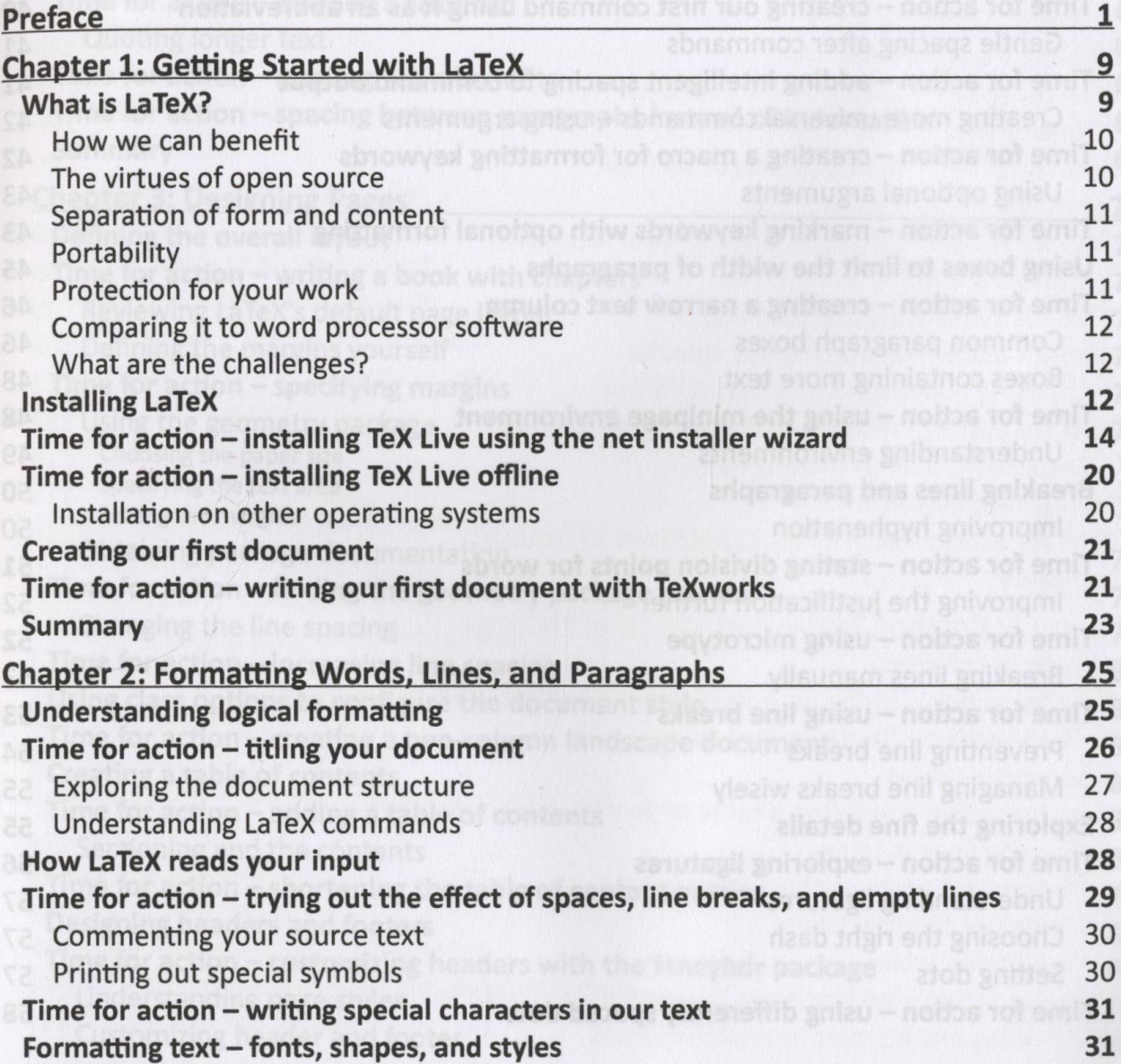

The for action  $-$  suitching the font family irretio accent gnize  $\sim$  noise to an  $\Gamma$ 

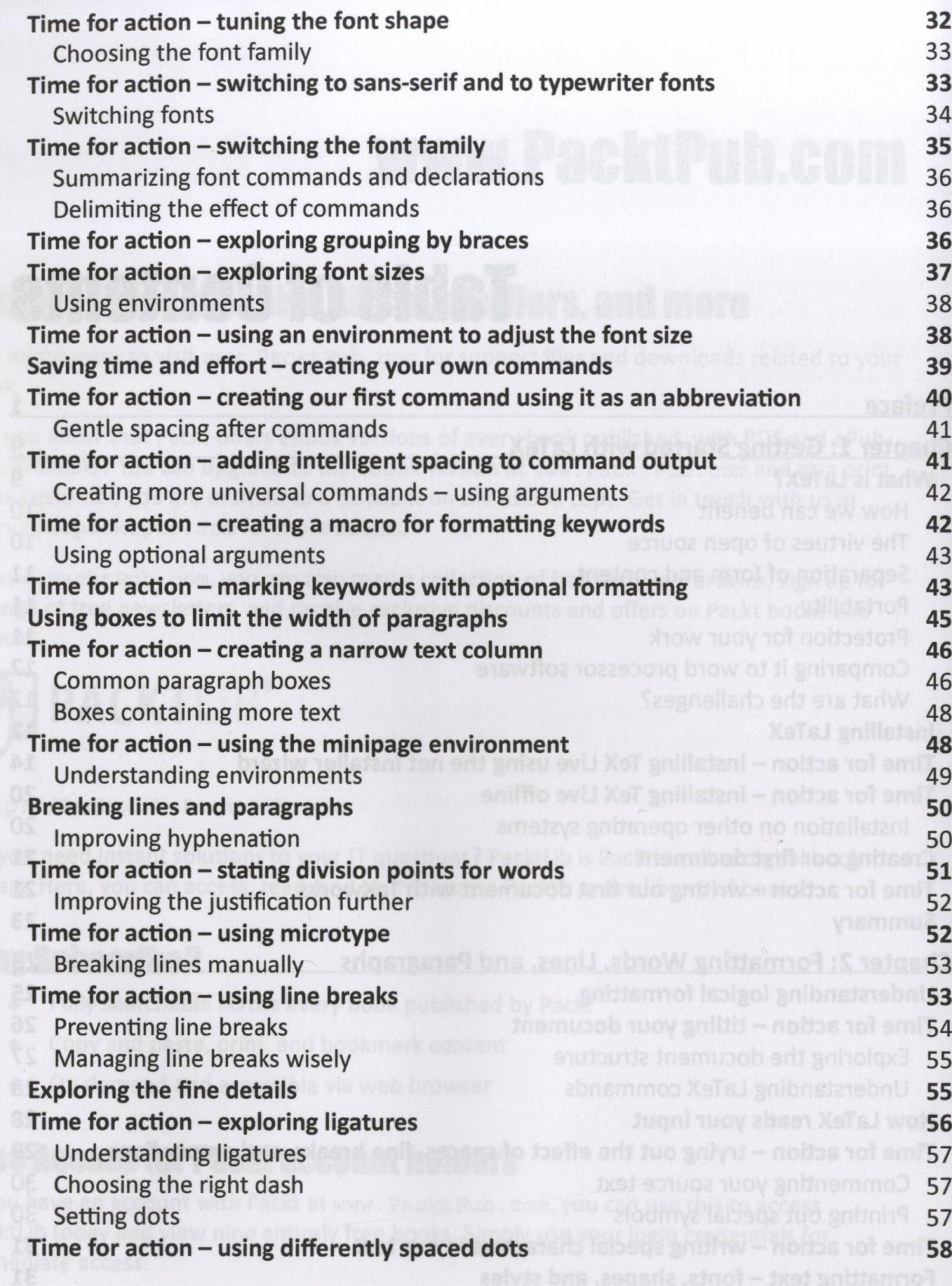

 $-$  [ii]  $-$ 

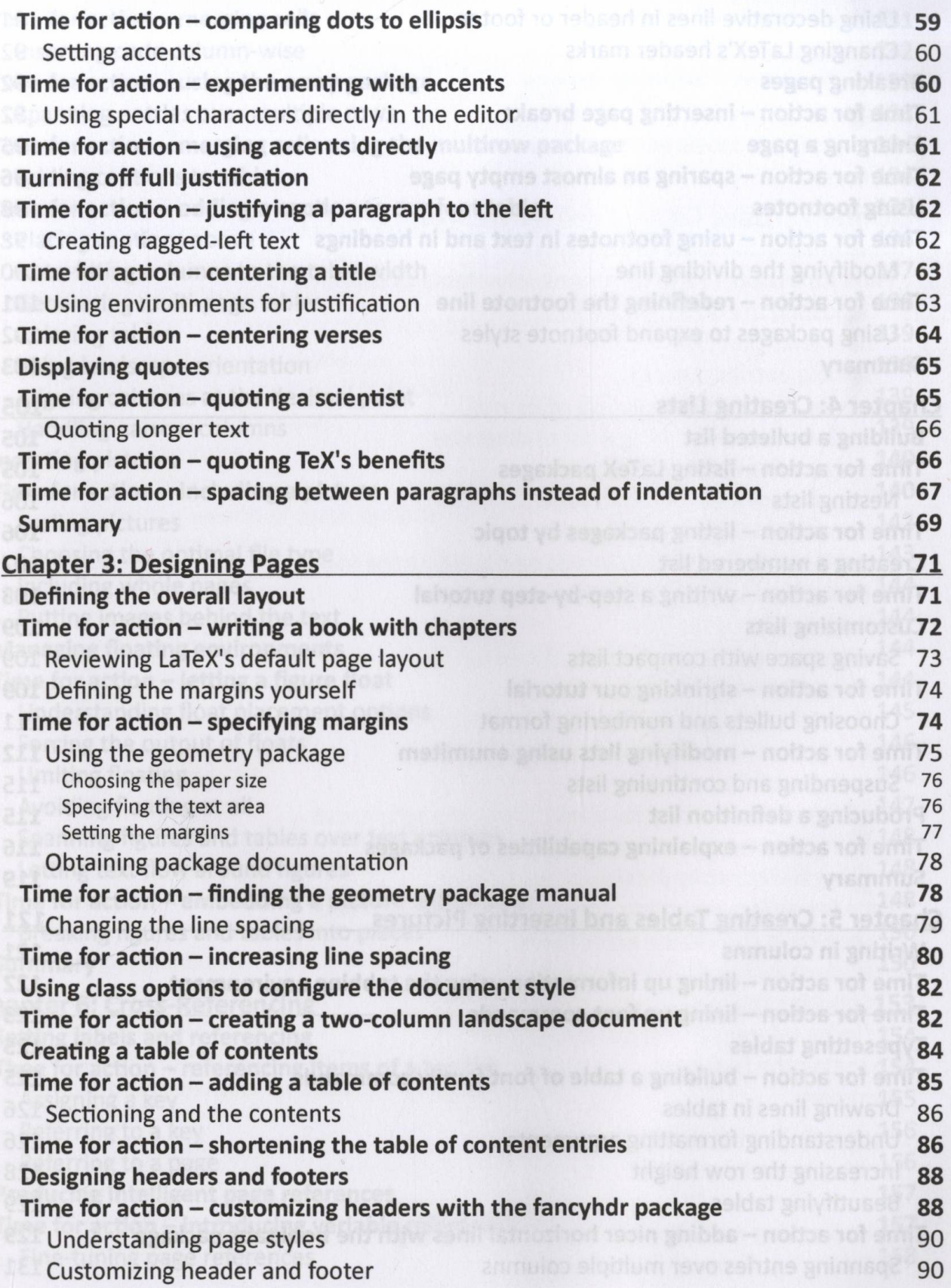

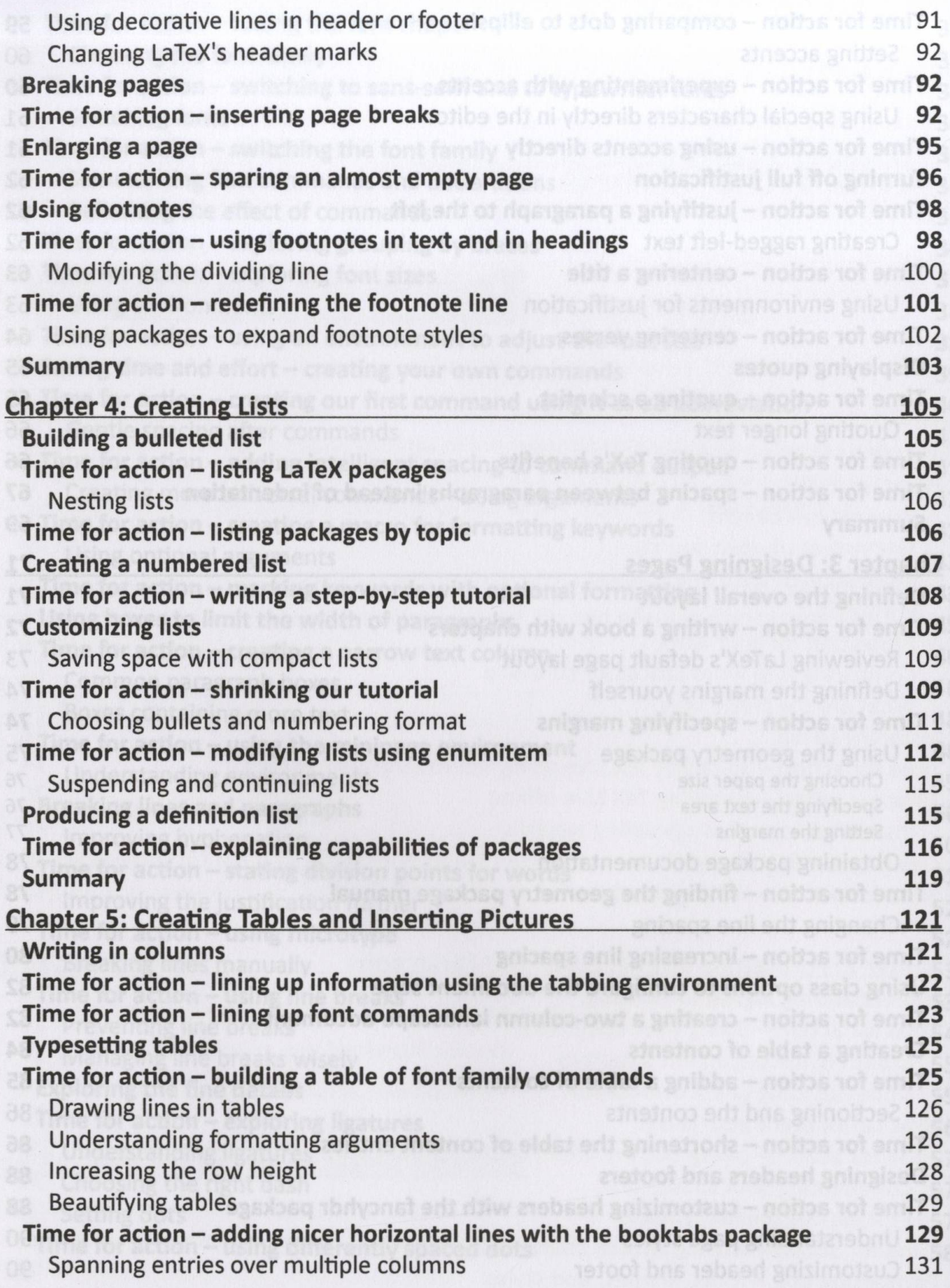

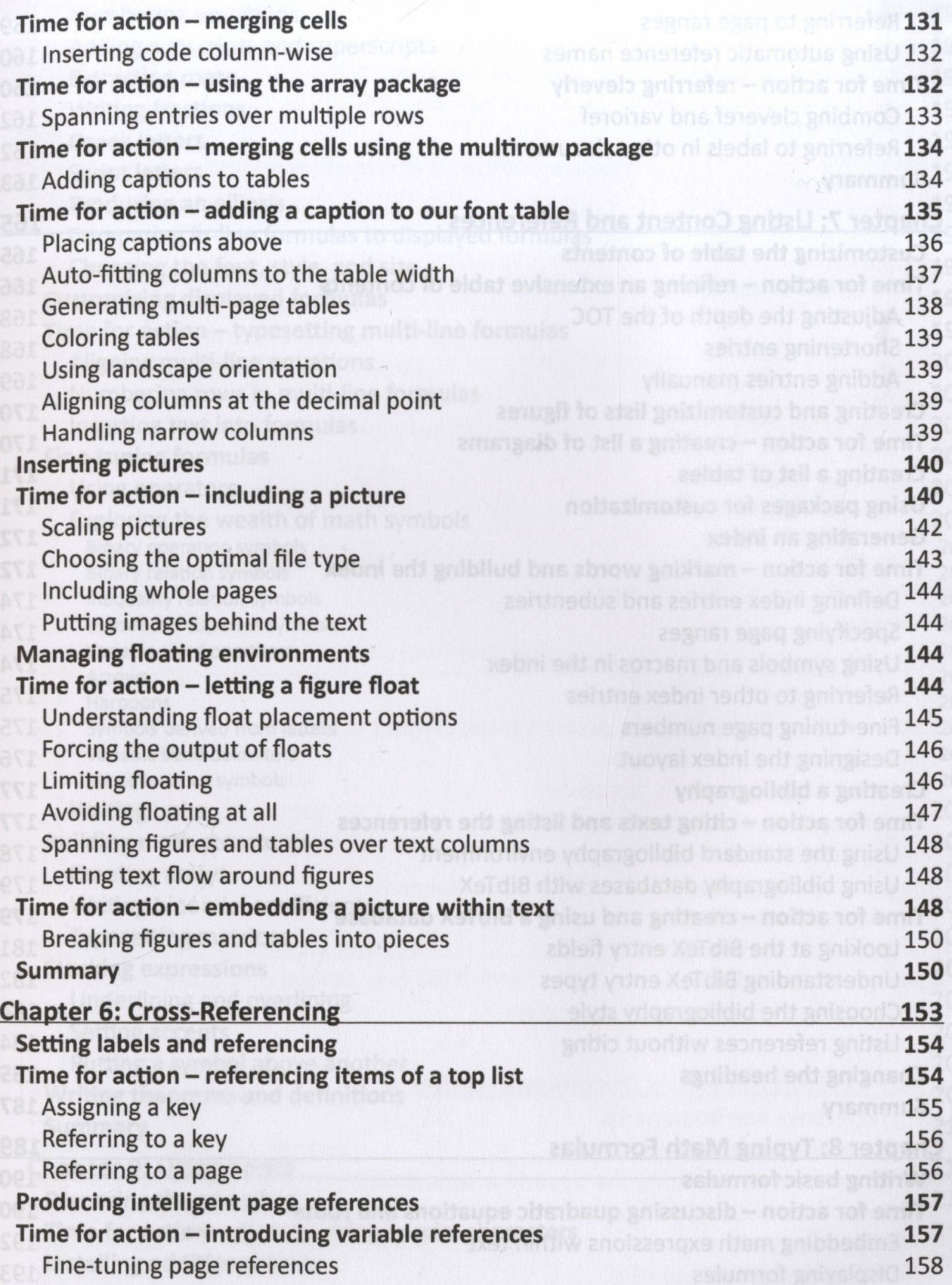

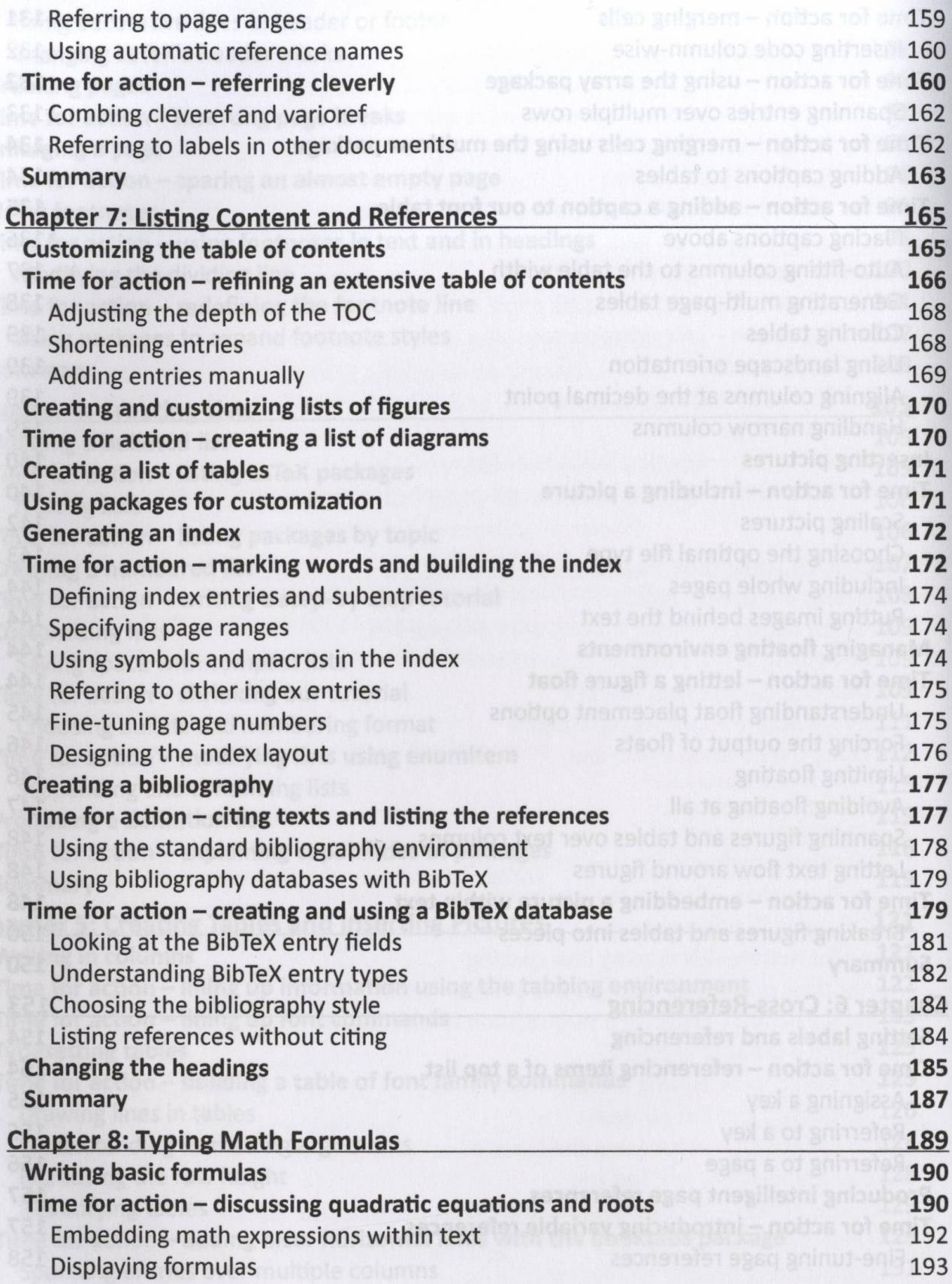

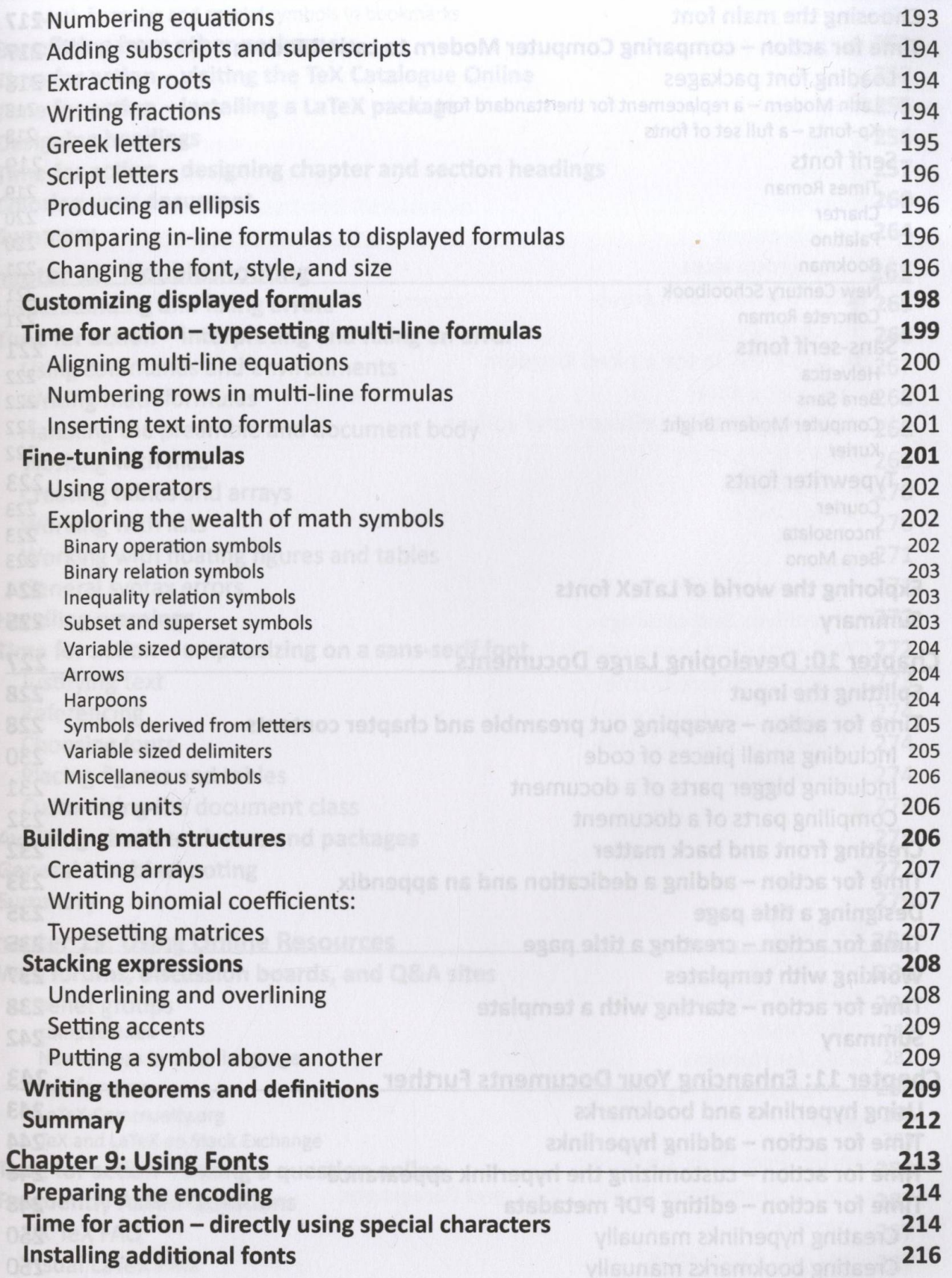

 $\zeta$ 

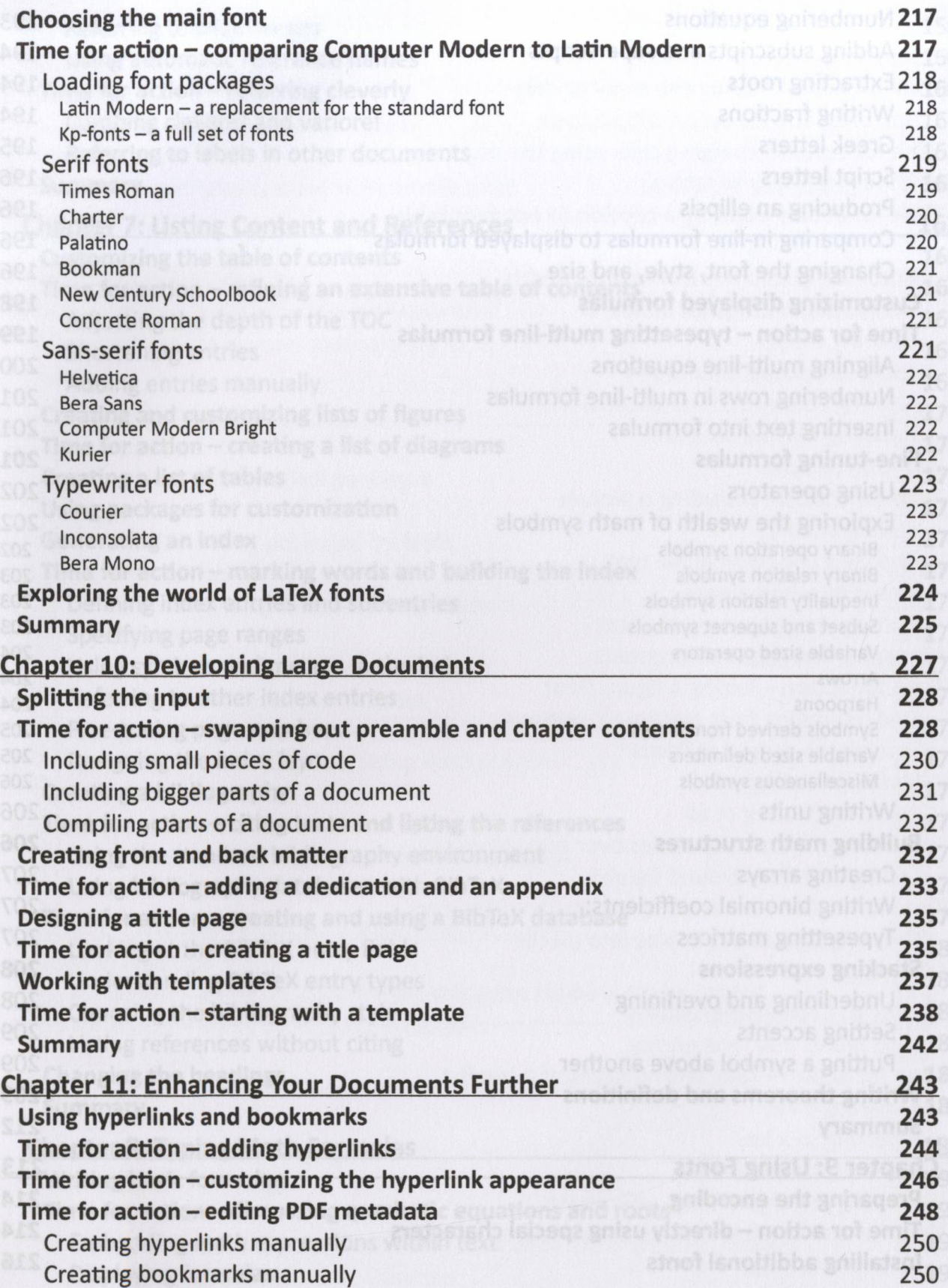

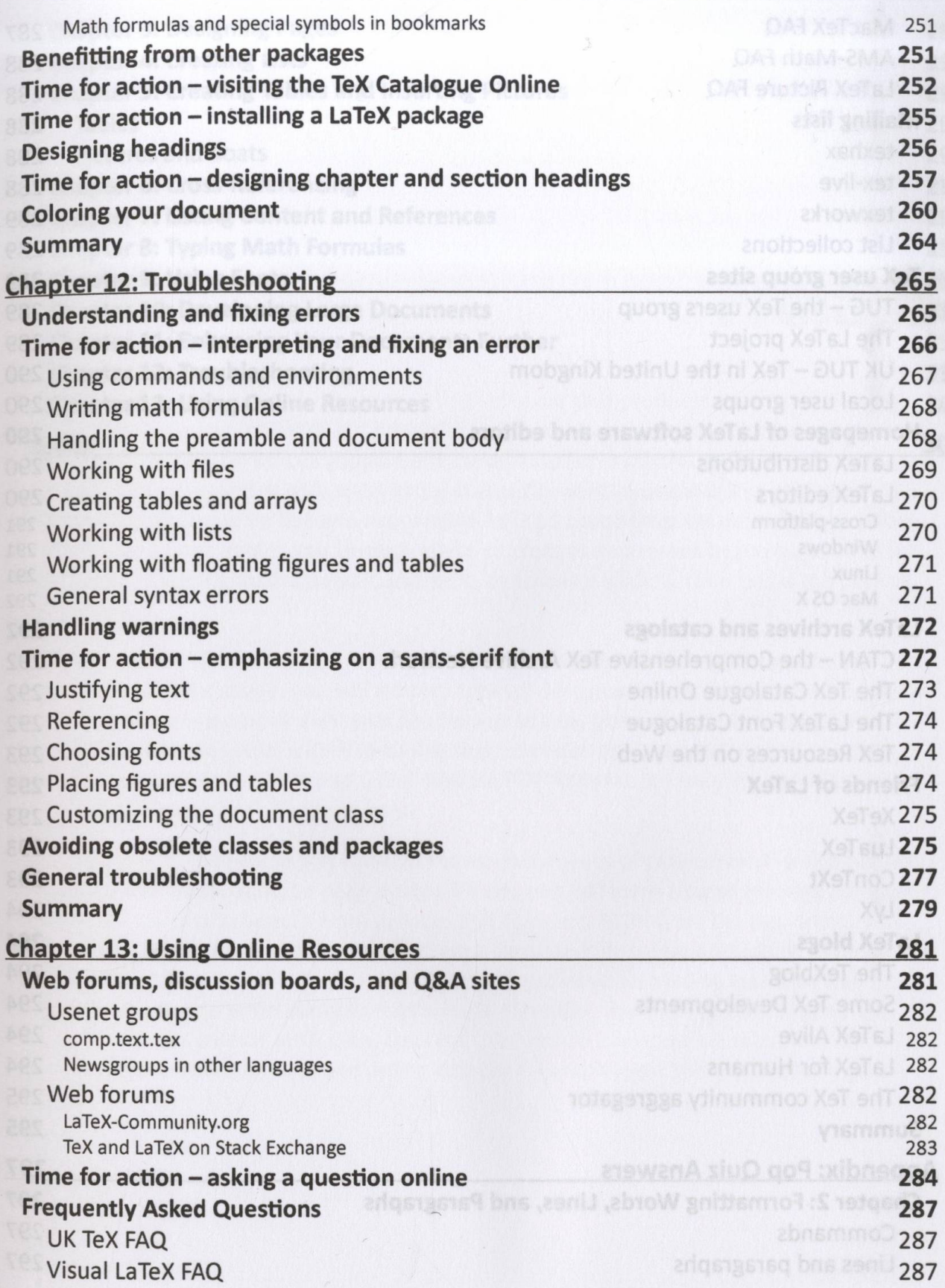

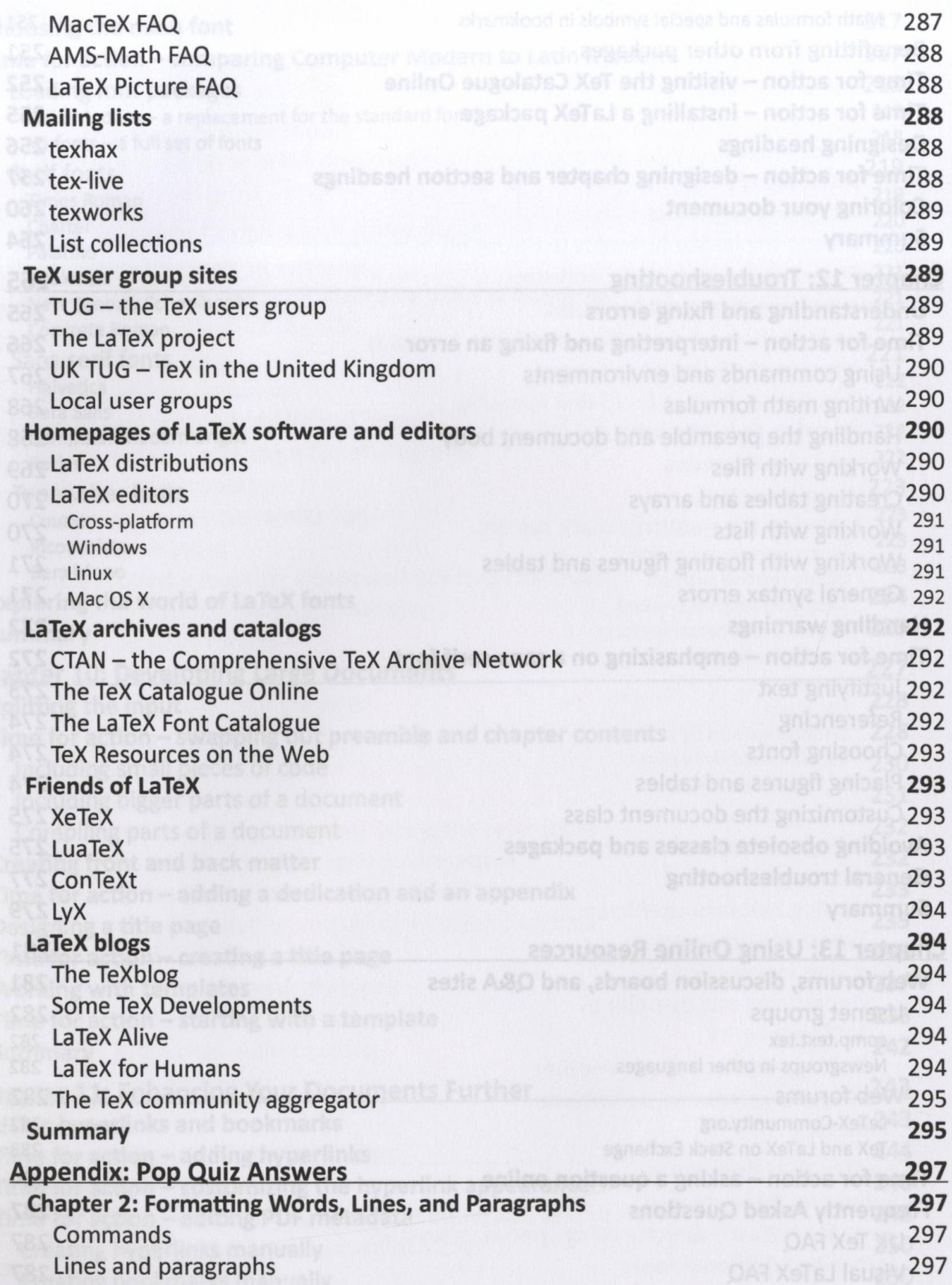

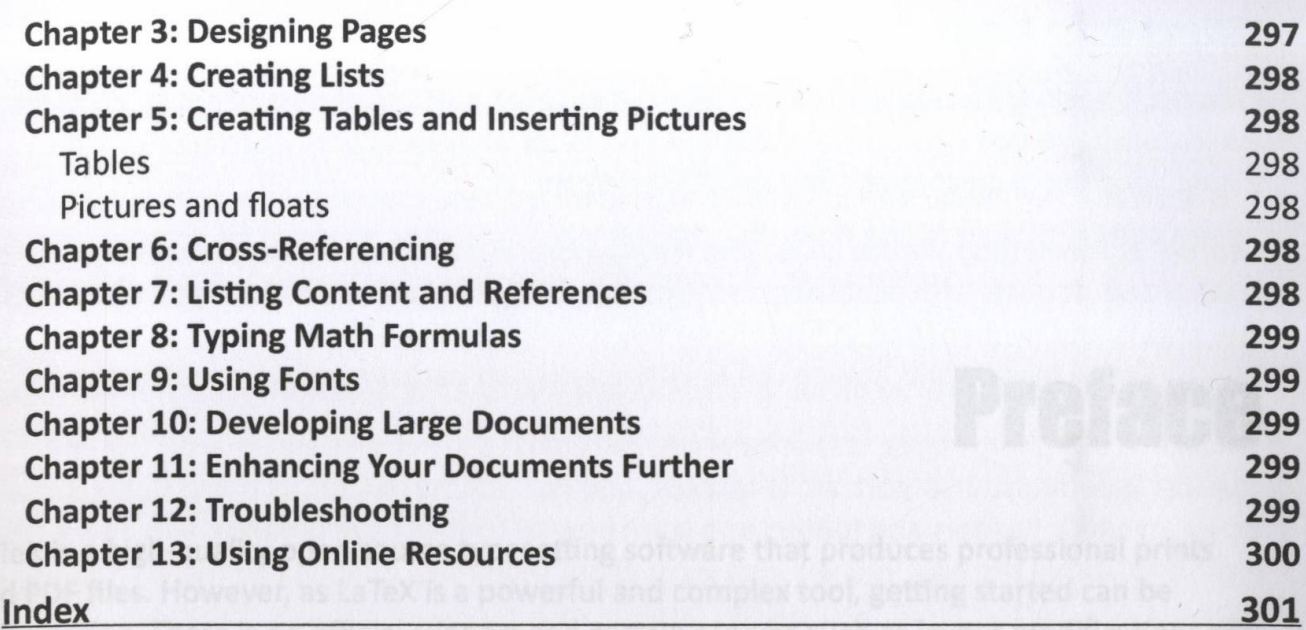

step-by-step examples start with fine-tuning text, formulas and page layout and go on to

as include floures and write complex mathematic forms that While see how to getting

you have LaTeX Seginner's Guide at hand.

 $x<sub>i</sub>$